**Neueingabe**

**Druck**

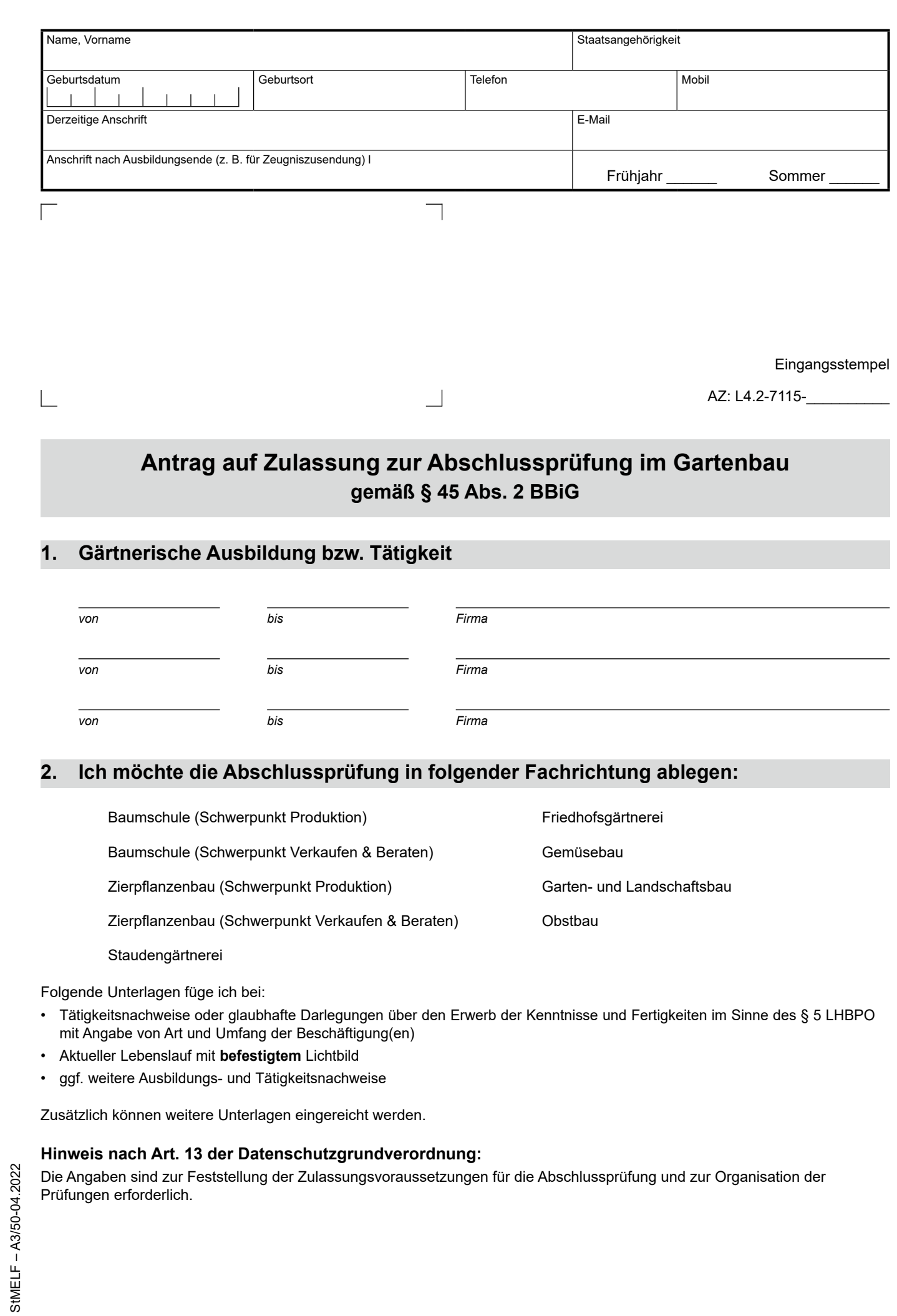